# THE SOLUTION OF COUPLED MODIFIED KDV SYSTEM BY THE HOMOTOPY ANALYSIS METHOD

M. GHOREISHI $^1$ , A.I.B.MD. ISMAIL $^1$ , A. RASHID $^2$ 

Abstract. In this paper, the Homotopy Analysis Method (HAM) is presented for obtaining the approximate solution of new coupled modified Korteweg-de Vries (MKdV) system. The approximate analytical solution is obtained by using this method in the form of a convergent power series with components that are easily computable. For the problems considered, only a few terms are required to obtain an approximate solution that is accurate and efficient.

Keywords: homotopy analysis method, new coupled MKdV system, auxiliary parameter.

AMS Subject Classification: 35Q53, 55Pxx.

#### 1. INTRODUCTION

By considering  $4 \times 4$  matrix spectral problem with three potentials Wu et al. [14] derived a new hierarchy of nonlinear evolution equations. Two new coupled modified Koreweg-de Vries (MKdV) equations are included in this hierarchy. These equations are governed by the following partial differential equations:

$$
\begin{cases}\n u_t = \frac{1}{2} u_{xxx} - 3u^2 u_x + \frac{3}{2} (vz)_{xx} + 3(uvz)_x, \\
v_t = -v_{xxx} - 3(vu_x)_x - 3v^2 z_x + 6uvu_x + 3u^2 v_x, \\
z_t = -z_{xxx} - 3(zu_x)_x - 3z^2 v_x + 6uzu_x + 3u^2 z_x,\n\end{cases}
$$
\n(1)

and

$$
\begin{cases}\n u_t = \frac{1}{2} u_{xxx} - 3u^2 u_x + \frac{3}{2} (v)_{xx} + 3(uv)_x - 3\lambda u_x, \\
v_t = -v_{xxx} - 3v v_x - 3u_x v_x + 3u^2 v_x + 3\lambda v_x.\n\end{cases}
$$
\n(2)

In general, analytical solutions of (1) and (2) cannot be obtained because the systems are very complicated. Therefore the HAM is proposed for solving (1) and (2), which is an approximate analytical method.

Fan [7] used an extended tanh method with symbolic computation and found the soliton solutions, triangular periodic solutions and rational solutions for new coupled MKdV system (1). The Riccati equation and symbolic computation have been also used by Fan [8] to find two kinds of the soliton solution for the coupled MKdV system (2). Fan's [8] approach was to take advantage of a Riccati equation involving a parameter and use its solutions to replace the tanh-function in the tanh-function method. The Adomian Decomposition Method (ADM) and Variational Iteration Method (VIM) have been used by Inc and Cavlak [9] to obtain approximate analytical solutions for the new coupled MKdV system (1). Raslan [13] developed the ADM to approximately solve the coupled MKdV system (2).

<sup>1</sup> School of Mathematical Science, Universiti Sains Malaysia, Penang, Malaysia,

<sup>2</sup> Department of Mathematics, Gomal University, Dera Ismail Khan, Pakistan,

e-mail: prof.rashid@yahoo.com Manuscript received December 2011.

The basic aim of this study is to obtain the approximate analytical solution for the coupled system (1) and (2) using HAM. Approximate analytical schemes such as ADM, VIM, Homotopy Perturbation Method (HPM) and HAM have been widely used to solve operator equations. These schemes generate an infinite series solution and do not have the problem of rounding error. The solution obtained by using these methods show their applicability, accuracy and efficiency in solving many nonlinear problems in physics, engineering and various branches of mathematics [12].

The HAM was developed by Liao [10] who utilized the idea of homotopy in topology. Since then numerous authors have used HAM to solve various differential equations but as far as we are aware systems (1) and (2) have not been solved by HAM. HAM has an advantage over perturbation methods that it does not depend on small or large parameters. Compared with other analytical methods such as ADM, VIM, HAM allows for fine-tuning of convergence region and rate of convergence by allowing an auxiliary parameter  $\hbar$  to vary [1, 6].

This paper is organized as follows: In section 2, we present a description of the HAM, which has been described by others, in particular [2, 3, 5]. In section 3, we employ the HAM for solving two examples of the new coupled MKdV systems (1) and (2) and compare the approximate solution obtained with the exact solution. Finally, in section 4, we give the conclusions of the study.

### 2. A description of the HAM

To apply the HAM, the new coupled MKdV system (1) is considered. The following deformation equation was constructed by Liao [10]

$$
(1-p)\mathcal{L}_u[\phi(x,t;p) - u_0(x,t)] = p\hbar \mathcal{H}_1(x,t)N_1[\phi(x,t;p)],\tag{3}
$$

$$
(1-p)\mathcal{L}_v[\varphi(x,t;p) - v_0(x,t)] = p\hbar\mathcal{H}_2(x,t)N_2[\varphi(x,t;p)],\tag{4}
$$

$$
(1-p)\mathcal{L}_z[\psi(x,t;p) - z_0(x,t)] = p\hbar\mathcal{H}_3(x,t)N_3[\psi(x,t;p)],\tag{5}
$$

where  $N_1$ ,  $N_2$  and  $N_3$  are three nonlinear operators, x and t denote the independent variables,  $\mathcal{H}_1(x,t)$ ,  $\mathcal{H}_2(x,t)$  and  $\mathcal{H}_3(x,t)$  are auxiliary function,  $p \in [0,1]$  is the embedding parameter,  $\hbar \neq 0$  is an auxiliary parameter,  $u_0(x, t)$ ,  $v_0(x, t)$  and  $z_0(x, t)$  are initial guesses of  $u(x, t)$ ,  $v(x, t)$ and  $z(x, t)$ , respectively. The functions  $\phi(x, t; p)$ ,  $\varphi(x, t; p)$  and  $\psi(x, t; p)$  are known functions and  $\mathcal{L}_u$ ,  $\mathcal{L}_v$  and  $\mathcal{L}_z$  are auxiliary operators that are defined as follows

$$
\mathcal{L}_u[u(x,t)] = \frac{\partial u}{\partial t}, \qquad \mathcal{L}_v[v(x,t)] = \frac{\partial v}{\partial t}, \qquad \mathcal{L}_z[z(x,t)] = \frac{\partial z}{\partial t},
$$

which satisfies

 $\mathcal{L}_u[c_1(x)] = 0,$   $\mathcal{L}_v[c_2(x)] = 0,$   $\mathcal{L}_z[c_3(x)] = 0,$ 

where  $c_1(x)$ ,  $c_2(x)$  and  $c_3(x)$  are integral constants. When  $p = 0$  and  $p = 1$ , we get

$$
\phi(x, t; 0) = u_0(x, t), \qquad \phi(x, t; 1) = u(x, t), \n\varphi(x, t; 0) = v_0(x, t), \qquad \varphi(x, t; 1) = v(x, t), \n\psi(x, t; 0) = z_0(x, t), \qquad \psi(x, t; 1) = z(x, t).
$$

Hence as p increase from 0 to 1, the solution of coupled MKdV system  $(1)$  will vary from the initial guesses  $u_0(x, t)$ ,  $v_0(x, t)$  and  $z_0(x, t)$  to the exact solution  $u(x, t)$ ,  $v(x, t)$  and  $z(x, t)$ . Expanding  $\phi(x, t; p)$ ,  $\varphi(x, t; p)$  and  $\psi(x, t; p)$  as a Taylor series with respect to p, gives

$$
\phi(x,t;p) = \phi(x,t;0) + \sum_{m=1}^{\infty} \frac{p^m}{m!} \frac{\partial^m \phi(x,t;p)}{\partial p^m} |_{p=0},
$$

$$
\varphi(x,t;p) = \varphi(x,t;0) + \sum_{m=1}^{\infty} \frac{p^m}{m!} \frac{\partial^m \varphi(x,t;p)}{\partial p^m} |_{p=0},
$$
  

$$
\psi(x,t;p) = \psi(x,t;0) + \sum_{m=1}^{\infty} \frac{p^m}{m!} \frac{\partial^m \psi(x,t;p)}{\partial p^m} |_{p=0}.
$$

Thus

$$
\phi(x,t;p) = u_0(x,t) + \sum_{m=1}^{\infty} u_m(x,t)p^m,
$$
\n(6)

$$
\varphi(x,t;p) = v_0(x,t) + \sum_{m=1}^{\infty} v_m(x,t)p^m,
$$
\n(7)

$$
\psi(x,t;p) = z_0(x,t) + \sum_{m=1}^{\infty} z_m(x,t)p^m,
$$
\n(8)

where

$$
u_m(x,t) = \frac{1}{m!} \frac{\partial^m \phi(x,t;p)}{\partial p^m} |_{p=0},\tag{9}
$$

$$
v_m(x,t) = \frac{1}{m!} \frac{\partial^m \varphi(x,t;p)}{\partial p^m} |_{p=0},\tag{10}
$$

$$
z_m(x,t) = \frac{1}{m!} \frac{\partial^m \psi(x,t;p)}{\partial p^m} |_{p=0}.
$$
\n(11)

According to [4], the suitable choice of the initial condition  $u_0(x, t)$ ,  $v_0(x, t)$  and  $z_0(x, t)$ , the auxiliary linear parameter  $\mathcal{L}_u, \mathcal{L}_v$  and  $\mathcal{L}_z$ , the non-zero auxiliary parameter  $\hbar$  and the auxiliary function  $\mathcal{H}_1(x,t)$ ,  $\mathcal{H}_2(x,t)$  and  $\mathcal{H}_3(x,t)$  will guarantee that

- (1) The solution  $\phi(x, t; p)$ ,  $\varphi(x, t; p)$   $\psi(x, t; p)$  of the zero-order deformation equation (3)-(5) exists for all  $p \in [0, 1]$ .
- (2) The deformation derivative  $\frac{\partial^m \phi(x,t;p)}{\partial x}$  $\frac{\partial(x,t;p)}{\partial p^m}|_{p=0}, \frac{\partial^m \varphi(x,t;p)}{\partial p^m}$  $\frac{\partial(x,t;p)}{\partial p^m}|_{p=0}$  and  $\frac{\partial^m \psi(x,t;p)}{\partial p^m}$  $\frac{\partial \overline{(x,v,p)}}{\partial p^m}|_{p=0}$  exists for  $m = 1, 2, \ldots$ .
- (3) The power series (6)-(8) converges at  $p = 1$ .

If 
$$
p = 1
$$

$$
\phi(x,t;1) = u(x,t) = u_0(x,t) + \sum_{m=1}^{\infty} u_m(x,t),
$$
\n(12)

$$
\varphi(x,t;1) = v(x,t) = v_0(x,t) + \sum_{m=1}^{\infty} v_m(x,t),
$$
\n(13)

$$
\psi(x,t;1) = z(x,t) = z_0(x,t) + \sum_{m=1}^{\infty} z_m(x,t),
$$
\n(14)

which must be one of the solutions of new coupled MKdV system (1). According to the definition (9)-(11), the governing equations can be deduced from the (zero-order deformation) equations (3)-(5). For further analysis, the vectors

$$
\vec{u}_n(x,t) = \{u_0(x,t), u_1(x,t), \dots, u_n(x,t)\},
$$
  

$$
\vec{v}_n(x,t) = \{v_0(x,t), v_1(x,t), \dots, v_n(x,t)\},
$$
  

$$
\vec{z}_n(x,t) = \{z_0(x,t), z_1(x,t), \dots, z_n(x,t)\},
$$

are defined. Differentiating equations (3)-(5) m-times with respect to the parameter  $p$  and then dividing by m! and setting  $p = 0$ , gives the linear equations [10]

$$
\mathcal{L}_u[u_m(x,t) - \chi_m u_{m-1}(x,t)] = \hbar R_{1m}(\vec{u}_{m-1}),\tag{15}
$$

$$
\mathcal{L}_v[v_m(x,t) - \chi_m v_{m-1}(x,t)] = \hbar R_{2m}(\vec{v}_{m-1}),\tag{16}
$$

$$
\mathcal{L}_z[z_m(x,t) - \chi_m z_{m-1}(x,t)] = \hbar R_{3m}(\vec{z}_{m-1}),\tag{17}
$$

with the initial conditions

$$
u_m(x, 0) = 0,
$$
  

$$
v_m(x, 0) = 0,
$$
  

$$
z_m(x, 0) = 0,
$$

where

$$
R_{1m}(u_{m-1}) = \frac{1}{(m-1)!} \times \frac{\partial^{m-1} N_1(\phi(x, t; p))}{\partial p^{m-1}},
$$
\n(18)

$$
R_{2m}(v_{m-1}) = \frac{1}{(m-1)!} \times \frac{\partial^{m-1} N_2(\varphi(x, t; p))}{\partial p^{m-1}},
$$
\n(19)

$$
R_{3m}(z_{m-1}) = \frac{1}{(m-1)!} \times \frac{\partial^{m-1} N_3(\psi(x, t; p))}{\partial p^{m-1}},
$$
\n(20)

and we have

$$
\chi_m = \begin{cases} 0, & m \le 1, \\ 1, & m > 1. \end{cases}
$$

Now, the solution of the m-order deformation equations (15)-(17) for  $m \geq 1$  becomes

$$
u_m(x,t) = \chi_m u_{m-1}(x,t) + \hbar \int_0^t \mathcal{H}_1(x,t) R_{1m}(\vec{u}_{m-1}) dt,
$$
\n(21)

$$
v_m(x,t) = \chi_m v_{m-1}(x,t) + \hbar \int_0^t \mathcal{H}_2(x,t) R_{2m}(\vec{v}_{m-1}) dt,
$$
\n(22)

$$
z_m(x,t) = \chi_m z_{m-1}(x,t) + \hbar \int_0^t \mathcal{H}_3(x,t) R_{3m}(\vec{z}_{m-1}) dt.
$$
 (23)

The detailed analysis of the convergence of the HAM is discussed by Liao in [11]. We note that the HAM only utilities the initial and makes no use of the boundary conditions.

### 3. Numerical solutions

In this section, the HAM will be demonstrated on examples of new coupled MKdV. For our numerical computation, let the expression

$$
\psi_m(x,t) = \sum_{k=0}^{m-1} u_k(x,t),
$$
\n(24)

denote the m-term HAM approximation to  $u(x, t)$ . We compare the approximate analytical solution is obtained using HAM for our new coupled MKdV with the exact solution. We define  $E_m(x,t)$  to be the absolute error between the exact solution and m-term approximate HAM solution  $\psi_m(x,t)$  as follows

$$
E_m(x,t) = |u(x,t) - \psi_m(x,t)|.
$$
\n(25)

Example 3.1. For the first example, we present the new coupled MKdV equations with analytical solution to show the efficiency of HAM, which has been described in the section 2. We consider the system  $(1)$  with initial conditions as follows [7, 9]

$$
u(x, 0) = 1 + \frac{1}{2} \tanh x,
$$
  

$$
v(x, 0) = \frac{1}{2} - \frac{1}{4} \tanh x,
$$
  

$$
z(x, 0) = 2 - \tanh x.
$$

It can be verified that the exact solutions of this example are

$$
u(x,t) = 1 + \frac{1}{2}\tanh\left(x - \frac{11}{2}t\right),
$$
  

$$
v(x,t) = \frac{1}{2} - \frac{1}{4}\tanh\left(x - \frac{11}{2}t\right),
$$
  

$$
z(x,t) = 2 - \tanh\left(x - \frac{11}{2}t\right).
$$

We start with the following zeroth-components

$$
u_0(x,t) = 1 + \frac{1}{2}\tanh x,\tag{26}
$$

$$
v_0(x,t) = \frac{1}{2} - \frac{1}{4}\tanh x,\tag{27}
$$

$$
z_0(x,t) = 2 - \tanh x.
$$
\n
$$
(28)
$$

According to section 2, we can define the operators  $N_1$ ,  $N_2$  and  $N_3$  as

$$
N_1[\phi] = \phi_t - \frac{1}{2}\phi_{xxx} + 3\phi^2\phi_x - \frac{3}{2}(\varphi\psi)_{xx} - 3(\phi\varphi\psi)_x,
$$
\n(29)

$$
N_2[\varphi] = \varphi_t + \varphi_{xxx} + 3(\varphi \phi_x)_x + 3\varphi^2 \psi_x - 6\phi \varphi \phi_x - 3\phi^2 \varphi_x, \tag{30}
$$

$$
N_3[\psi] = \psi_t + \psi_{xxx} + 3(\psi \phi_x)_x + 3\psi^2 \varphi_x - 6\phi \psi \phi_x - 3\phi^2 \psi_x, \tag{31}
$$

where  $\phi = \phi(x, t; p)$ ,  $\varphi = \varphi(x, t; p)$  and  $\psi = \psi(x, t; p)$ . Now, we can obtain the zerothdeformation equation (15)-(17) as

$$
R_{1m}(\vec{u}_{m-1}) = (u_{m-1})_t - \frac{1}{2}(u_{m-1})_{xxx} + 3\sum_{i=0}^{m-1} \left(u_i \sum_{k=0}^{m-1-i} u_k (u_{m-1-i-k})_x\right) -
$$
  

$$
-\frac{3}{2} \left(\sum_{i=0}^{m-1} v_i z_{m-1-i}\right)_{xx} - \left(\sum_{i=0}^{m-1} u_i \sum_{k=0}^{m-1-i} (v_k z_{m-1-i-k})\right)_x,
$$
  

$$
R_{2m}(\vec{v}_{m-1}) = (v_{m-1})_t + (v_{m-1})_{xxx} + 3\sum_{i=0}^{m-1} v_i (u_{m-1-i})_x\right)_x +
$$
  

$$
+3\sum_{i=0}^{m-1} \left(v_i \sum_{k=0}^{m-1-i} v_k (z_{m-1-i-k})_x\right) - 6\sum_{i=0}^{m-1} \left(u_i \sum_{k=0}^{m-1-i} v_k (u_{m-1-i-k})_x\right) -
$$
  

$$
-3\sum_{i=0}^{m-1} \left(u_i \sum_{k=0}^{m-1-i} u_k (v_{m-1-i-k})_x\right),
$$
  
(33)

 $k=0$ 

and

$$
R_{3m}(\vec{z}_{m-1}) = (z_{m-1})_t + (z_{m-1})_{xxx} + 3\left(\sum_{i=0}^{m-1} z_i (u_{m-1-i})_x\right)_x +
$$
  
+3
$$
\sum_{i=0}^{m-1} \left(z_i \sum_{k=0}^{m-1-i} z_k (v_{m-1-i-k})_x\right) - 6\sum_{i=0}^{m-1} \left(u_i \sum_{k=0}^{m-1-i} z_k (u_{m-1-i-k})_x\right) -
$$
  
-3
$$
\sum_{i=0}^{m-1} \left(u_i \sum_{k=0}^{m-1-i} u_k (z_{m-1-i-k})_x\right).
$$
 (34)

We start with the initial conditions  $(26)-(28)$ . By means of the  $(21)-(23)$ , we can obtain directly the other components of the HAM solution in the series form of  $(12)-(14)$ . Thus, we have

$$
u_1(x,t) = \hbar t(-3(\frac{1}{2}\sec h^2 x(2 - \tanh x)(\frac{1}{2} - \frac{\tanh x}{4}) - \frac{1}{4}\sec h^2 x(2 - \tanh x)(1 + \frac{\tanh x}{2}) -
$$

$$
-sech^2 x(\frac{1}{2} - \frac{\tanh x}{4})(1 + \frac{\tanh x}{2})) + \frac{3}{2}\sec h^2 x(1 + \frac{\tanh x}{2}) - \frac{3}{2}(\frac{\sec h^4 x}{2} + \dots
$$

$$
v_1(x,t) = \hbar t(-3\sec h^2 x(\frac{1}{2} - \frac{\tanh x}{4})^2 - 3\sec h^2 x(\frac{1}{2} - \frac{\tanh x}{4})(1 + \frac{\tanh x}{2}) + \frac{3}{4}\sec h^2 x \times
$$

$$
\times (1 + \frac{\tanh x}{2})^2 + 4(-\frac{1}{8}\sec h^4 x - \sec h^2 x(\frac{1}{2} - \frac{\tanh x}{4})\tanh x) + \frac{1}{4}(2\sec h^4 x - 4\sec h^2 x \dots)
$$

and

$$
z_1(x,t) = \hbar t (2 \sec h^4 x - \frac{3}{4} \sec h^2 x (2 - \tanh x)^2 - 3 \sec h^2 x (2 - \tanh x)(1 + \frac{\tanh x}{2}) + 3 \sec h^2 x \times
$$

$$
\times (1 + \frac{\tanh x}{2})^2 - 4 \sec h^2 x \tanh^2 x + 3(-\frac{1}{2} \sec h^4 x - \sec h^2 x (2 - \tanh x) \tanh x.
$$

and so on. Thus  $u(x, t)$  and  $v(x, t)$  can be written as follows

$$
u(x,t) = \sum_{n=0}^{\infty} u_n(x,t) = u_0(x,t) + u_1(x,t) + u_2(x,t) + \dots,
$$
  

$$
v(x,t) = \sum_{n=0}^{\infty} v_n(x,t) = v_0(x,t) + v_1(x,t) + v_2(x,t) + \dots.
$$

Table 1, 2 and 3 show the absolute error between solution obtained using HAM with five terms and the exact solution for  $u(x, t)$ ,  $v(x, t)$  and  $z(x, t)$ , respectively, at  $\hbar = -0.72$ . The errors are very small in these tables. The results show that the homotopy analysis method is very useful to obtain explicit approximate analytical solutions. A very good approximation with the actual solution of the equations were achieved by using five terms only. We have ascertained that the overall errors can be made smaller by adding new terms of the HAM series (12)-(14).

| t/x<br>15<br>$-10$<br>10<br>$-15$<br>$8.77076\times10^{-15}$<br>$1.53949\times10^{-12}$<br>$1.98090\times10^{-10}$<br>0.1<br>$\theta$ .<br>$9.54792\times10^{-15}$<br>$2.12719\times10^{-10}$<br>$3.17572\times10^{-9}$<br>$1.43996\times10^{-13}$<br>0.2<br>$3.65263\times10^{-14}$<br>$8.06111\times10^{-10}$<br>$9.76219\times10^{-13}$<br>$2.15028\times10^{-8}$<br>0.3<br>$1.26782\times10^{-10}$<br>$4.53626\times10^{-12}$<br>$5.76206\times10^{-14}$<br>$9.99208\times10^{-8}$<br>0.4 |  |  |  |
|----------------------------------------------------------------------------------------------------|--|--|--|
|                                                                                                    |  |  |  |
|                                                                                                    |  |  |  |
|                                                                                                    |  |  |  |
|                                                                                                    |  |  |  |
|                                                                                                    |  |  |  |
| $1.73420\times10^{-11}$<br>$6.43929\times10^{-15}$<br>$1.40508\times10^{-10}$<br>$3.81990\times10^{-7}$<br>0.5                                                                                                    |  |  |  |

**Table 1:** Absolute error  $E_5$  for variables x and t at  $\hbar = -0.72$  for  $u(x, t)$ .

| t/x | $-15$                   | $-10$                   | 10                      | 15                      |
|-----|-------------------------|-------------------------|-------------------------|-------------------------|
| 0.1 | $\theta$ .              | $1.67374\times10^{-12}$ | $3.17747\times10^{-10}$ | $1.44329\times10^{-14}$ |
| 0.2 | $4.55191\times10^{-15}$ | $1.00864\times10^{-10}$ | $5.46088\times10^{-10}$ | $2.47580\times10^{-14}$ |
| 0.3 | $1.90840\times10^{-14}$ | $4.39246\times10^{-10}$ | $5.37478\times10^{-9}$  | $2.43972\times10^{-13}$ |
| 0.4 | $3.98570\times10^{-14}$ | $8.78399\times10^{-10}$ | $4.02239\times10^{-8}$  | $1.82621\times10^{-12}$ |
| 0.5 | $3.99680\times10^{-14}$ | $8.80336\times10^{-10}$ | $1.76823\times10^{-7}$  | $8.02775\times10^{-12}$ |

**Table 2:** Absolute error  $E_5$  for variables x and t at  $\hbar = -0.72$  for  $v(x, t)$ .

**Table 3:** Absolute error  $E_5$  for variables x and t at  $\hbar = -0.72$  for  $z(x, t)$ .

| t/x | $-15$                   | $-10$                   | 10                      | 15                      |
|-----|-------------------------|-------------------------|-------------------------|-------------------------|
| 0.1 |                         | $5.33562\times10^{-12}$ | $8.07505\times10^{-10}$ | $3.66374\times10^{-14}$ |
| 0.2 | $5.77816\times10^{-15}$ | $1.38055\times10^{-10}$ | $8.88212\times10^{-9}$  | $4.03233\times10^{-13}$ |
| 0.3 | $1.33227\times10^{-14}$ | $2.99971\times10^{-10}$ | $5.08123\times10^{-8}$  | $2.30660\times10^{-12}$ |
| 0.4 | $4.30767\times10^{-14}$ | $9.36929\times10^{-10}$ | $2.17691\times10^{-7}$  | $9.88321\times10^{-12}$ |
| 0.5 | $1.62537\times10^{-13}$ | $3.58345\times10^{-9}$  | $7.98407\times10^{-7}$  | $3.62477\times10^{-11}$ |

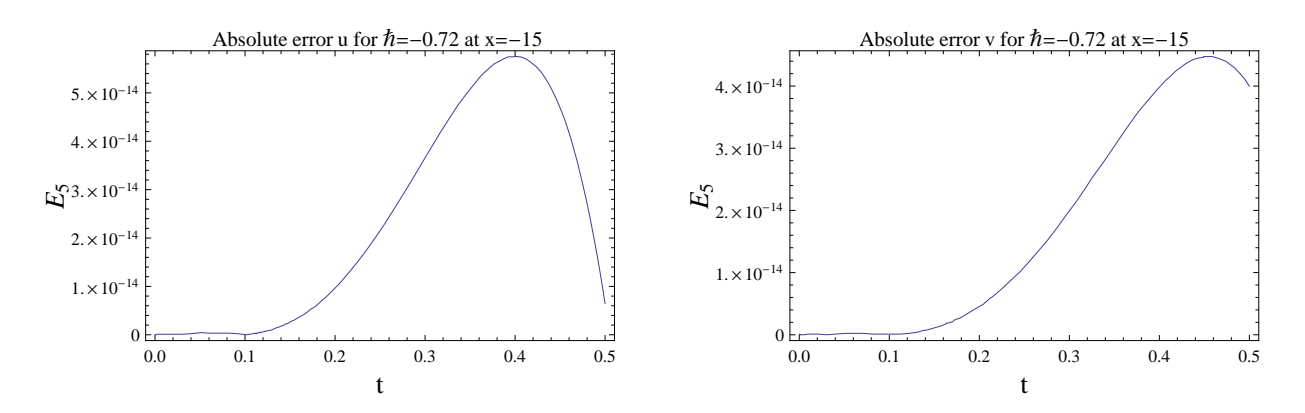

Figure 1. The absolute error between HAM solution and the exact solution for  $\hbar = -0.72$  at  $x = -15$ .

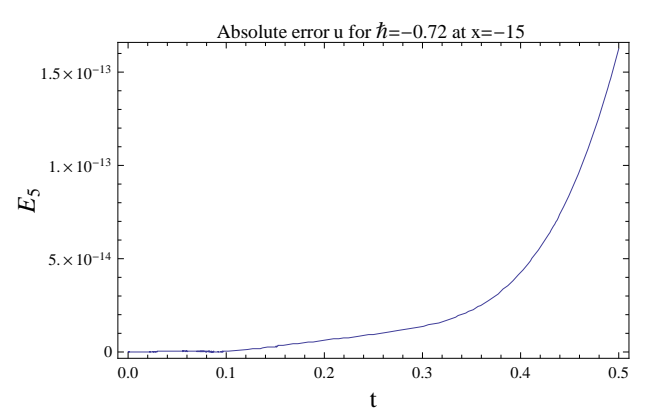

Figure 2. The absolute error between HAM solution and the exact solution for  $\hbar = -0.72$  at  $x = -15$ .

In figure 1 and 2, the absolute error between solution obtained using HAM with five terms and the exact solution have been plotted for  $u(x, t)$ ,  $v(x, t)$  and  $z(x, t)$  for case of  $\hbar = -0.72$  at  $x = -15$ . Similarly, we show this error in figure 3 and 4 at  $x = 15$ . In figure 5 and 6, we have shown the  $\hbar$ -curve for  $u_t(0, 0)$ ,  $v_t(0, 0)$  and  $z_t(0, 0)$ . As we know, the auxiliary parameter  $\hbar$  can be employed to adjust the convergence region of the homotopy analysis solution [11]. According to these  $h$ -curve, it is easy to discover the valid region of  $h$  which corresponds to the line segment

nearly parallel to the horizontal axis. From figures 5 and 6, it is clear that the HAM series is convergent when  $-1.4 < \hbar < -0.6$ .

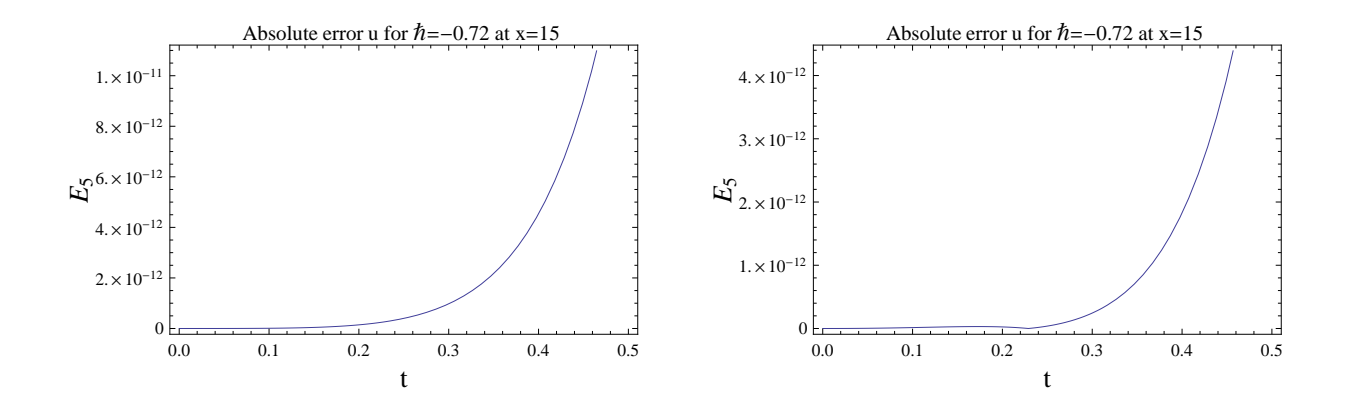

Figure 3. The absolute error between HAM solution and the exact solution for  $\hbar = -0.72$  at  $x = 15$ .

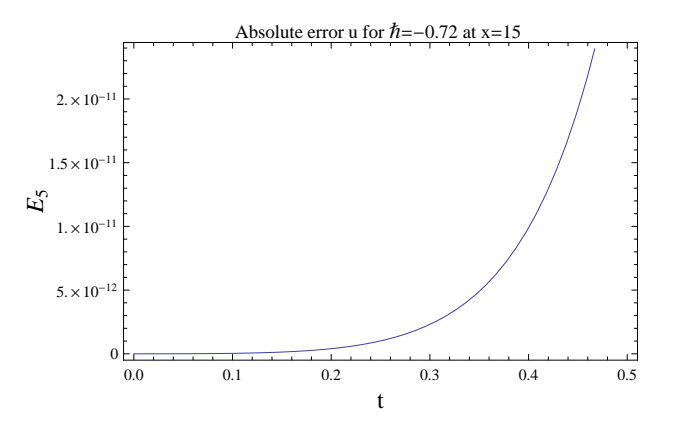

Figure 4. The absolute error between HAM solution and the exact solution for  $\hbar = -0.72$  at  $x = 15$ .

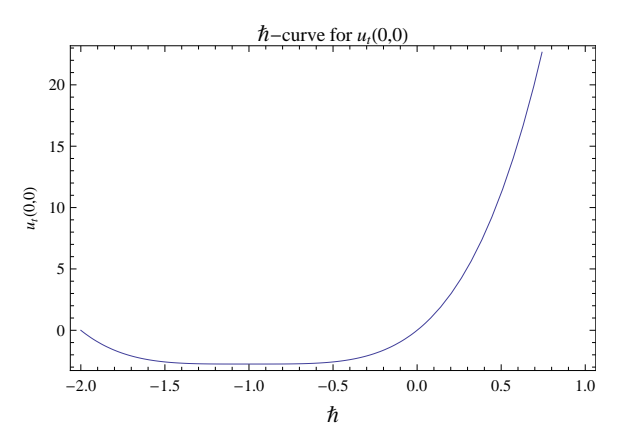

Figure 5. The  $\hbar$ -curve for  $u_t(0, 0)$  given by the 5-order HAM approximation solution when  $\mathcal{H}_1(x, t) = 1$ .

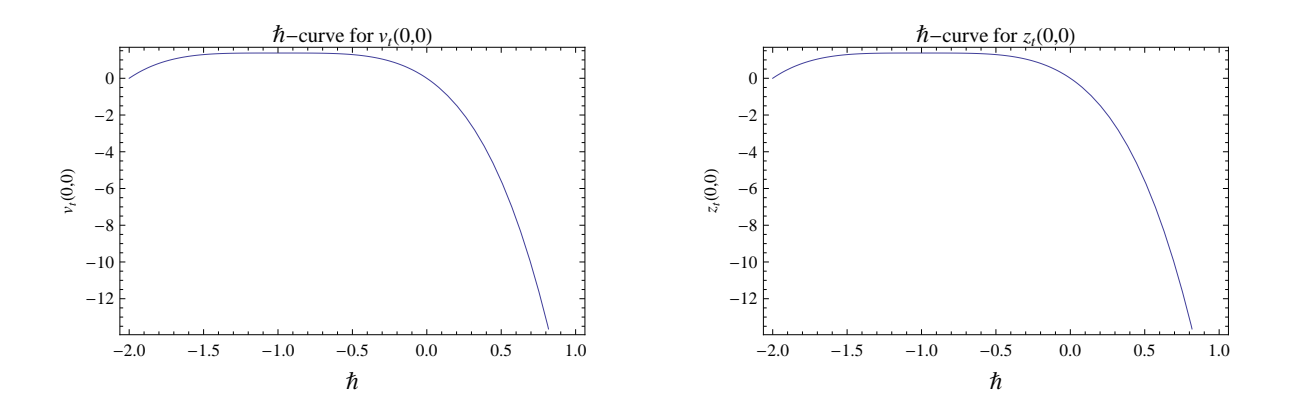

Figure 6. The  $\hbar$ -curve for  $v_t(0,0)$  and  $z_t(0,0)$  given by the 5-order HAM approximation solution when  $\mathcal{H}_2(x,t) = \mathcal{H}_3(x,t) = 1.$ 

## **Example 3.2.** Consider the coupled MKdV equation  $(2)$  with the initial conditions [8, 13]

$$
u(x, 0) = k \tanh(kx),
$$
  

$$
v(x, 0) = \frac{1}{2}(4k^2 + \lambda) - 2k^2 \tanh^2(kx).
$$

It can be verified that the exact solutions of this system are

$$
u(x,t) = k \tanh\left(kx - \frac{k}{2}(2k^2 + 3\lambda)t\right),
$$
  

$$
v(x,t) = \frac{1}{2}(4k^2 + \lambda) - 2k^2 \tanh^2\left(kx - \frac{k}{2}(2k^2 + 3\lambda)t\right).
$$

We start with the initial conditions

$$
u_0(x,t) = k \tanh(kx),\tag{35}
$$

$$
v_0(x,t) = \frac{1}{2}(4k^2 + \lambda) - 2k^2 \tanh^2(kx).
$$
 (36)

According to section 2, we can define the operators  $N_1$  and  $N_2$  as

$$
N_1[\phi] = \phi_t - \frac{1}{2}\phi_{xxx} + 3\phi^2\phi_x - \frac{3}{2}(\varphi)_{xx} - 3(\phi\varphi)_x + 3\lambda\phi_x \tag{37}
$$

$$
N_2[\varphi] = \varphi_t + \varphi_{xxx} + 3\varphi\varphi_x + 3\phi_x\varphi_x - 3\phi^2\varphi_x - 3\lambda\varphi_x, \tag{38}
$$

where  $\phi = \phi(x, t; p)$  and  $\varphi = \varphi(x, t; p)$ . Now, we can obtain the zeroth-order deformation equation (15) and (16) that are

$$
R_{1m}(\vec{u}_{m-1}) = (u_{m-1})_t - \frac{1}{2}(u_{m-1})_{xxx} + 3\sum_{i=0}^{m-1} \left(u_i \sum_{k=0}^{m-1-i} u_k (u_{m-1-i-k})_x\right) -
$$
  

$$
-\frac{3}{2}(v_{m-1})_{xx} - 3\left(\sum_{i=0}^{m-1} (u_i v_{m-1-i})\right)_x + 3\lambda (u_{m-1})_x,
$$
 (39)

and

$$
R_{2m}(\vec{v}_{m-1}) = (v_{m-1})_t + (v_{m-1})_{xxx} + 3\left(\sum_{i=0}^{m-1} v_i (v_{m-1-i})_x\right) + 3\left(\sum_{i=0}^{m-1} (u_i)_x (v_{m-1-i})_x\right) - 3\sum_{i=0}^{m-1} u_i \left(\sum_{k=0}^{m-1-i} u_k (v_{m-1-i-k})_x\right) - 3\lambda (v_{m-1})_x.
$$
\n(40)

We start with the initial conditions (35) and (36). By means of the (21) and (22), we can easily obtain directly the other component of the HAM solution in the series form of (12) and (13). Thus, we have

$$
u_1(x,t) = \hbar t [3\lambda k^2 \sec h^2(kx) + 3k^4 \sec h^2(kx) \tanh^2(kx) + 3k^2 (2k^2 \sec h^4(kx) - 4k^2 \sec h^2(kx) \times
$$
  

$$
\times \tanh^2(kx) - \frac{k}{2} (-2k^3 \sec h^4(kx) + 4k^3 \sec h^2(kx) \tanh^2(kx)) - 3(-4k^2 \sec h^2(kx) \times
$$
  

$$
\times \tanh^2(kx) + k^2 \sec h^2(kx) (\frac{1}{2} (\lambda + 4k^2) - 2k^2 \tanh^2(kx))))].
$$
  

$$
v_1(x,t) = \hbar t [12\lambda k^3 \sec h^2(kx) \tanh(kx) - 12k^5 \sec h^4(kx) \tanh(kx) + 12k^5 \sec h^2(kx) \tanh^3(kx) -
$$

$$
-12\sec h^{2}(kx)\tanh(kx)(\frac{1}{2}(4k^{2}+\lambda)-2k^{2}\tanh^{2}(kx))-2k^{2}(-16k^{3}\sec h^{4}(kx)\times
$$
  
 
$$
\times\tanh(kx)+8k^{3}\sec h^{2}(kx)\tanh^{3}(kx))]
$$

and so on. Thus  $u(x, t)$  and  $v(x, t)$  can be written as follows

$$
u(x,t) = \sum_{n=0}^{\infty} u_n(x,t) = u_0(x,t) + u_1(x,t) + u_2(x,t) + \dots,
$$
  

$$
v(x,t) = \sum_{n=0}^{\infty} v_n(x,t) = v_0(x,t) + v_1(x,t) + v_2(x,t) + \dots.
$$

Table 4 and 5 show the absolute error between solution obtained using HAM with four terms and the exact solution for  $u(x, t)$  and  $v(x, t)$ , respectively, at  $\hbar = -1$ ,  $k = 0.1$  and  $\lambda = 0.1$ . The errors are very small in these tables. The results show that the homotopy analysis method is very useful to obtain explicit approximate analytical solutions. A very good approximation with the actual solution of the equations was achieved by using four terms only. We have ascertained that the overall errors can be made smaller by adding new terms of the HAM series (12) and (13).

**Table 4:** Absolute error  $E_4$  for variables x and t at  $\hbar = -1$ , for  $u(x, t)$ .

| x/t<br>0.3<br>0.4<br>0.1<br>0.2<br>$1.24447\times10^{-19}$<br>$1.01850\times10^{-17}$<br>$1.13618\times10^{-17}$<br>$5.58676\times10^{-18}$<br>$-100$<br>$1.04084\times10^{-11}$<br>$2.59019\times10^{-12}$<br>$5.83872\times10^{-12}$<br>$6.46940\times10^{-13}$<br>$-40$<br>$7.74002\times10^{-7}$<br>$1.93467\times10^{-7}$<br>$4.35339\times10^{-7}$<br>$4.83626\times10^{-8}$<br>$-10$<br>$1.93399\times10^{-7}$<br>$7.73457\times10^{-7}$<br>$4.35109\times10^{-7}$<br>$4.83541\times10^{-8}$<br>10<br>$1.04417\times10^{-11}$<br>$6.47442\times10^{-13}$<br>$2.59443\times10^{-12}$<br>$5.85271\times10^{-12}$<br>40<br>$6.81357\times10^{-18}$<br>$7.00450\times10^{-18}$<br>$2.51949\times10^{-18}$<br>$6.13444\times10^{-19}$<br>100 |  |  |  |
|----------------------------------------------------------------------------------------------------|--|--|--|
|                                                                                                    |  |  |  |
|                                                                                                    |  |  |  |
|                                                                                                    |  |  |  |
|                                                                                                    |  |  |  |
|                                                                                                    |  |  |  |
|                                                                                                    |  |  |  |
|                                                                                                    |  |  |  |

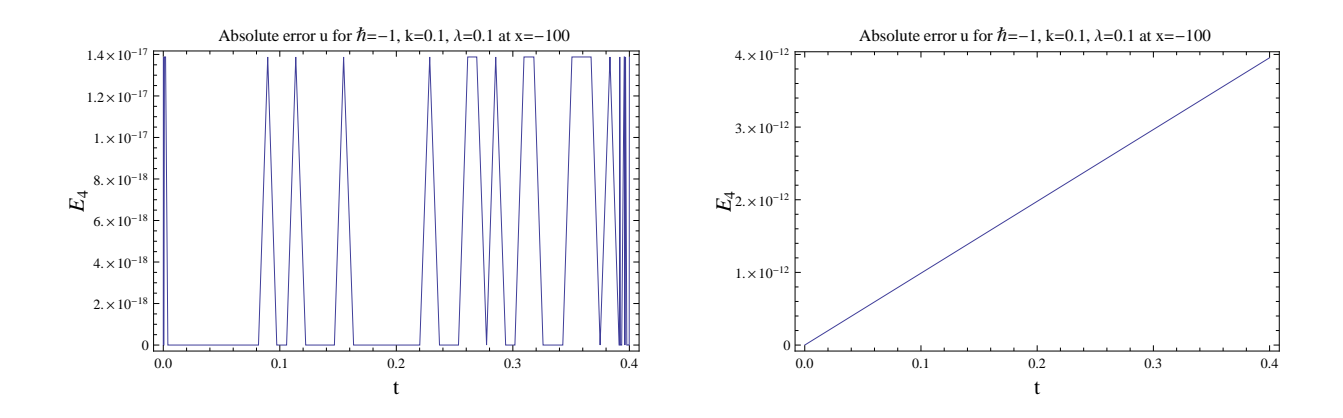

Figure 7. The absolute error  $E_4$  for  $\hbar = -1, k = 0.1, \lambda = 0.1$  at  $x = -100$ .

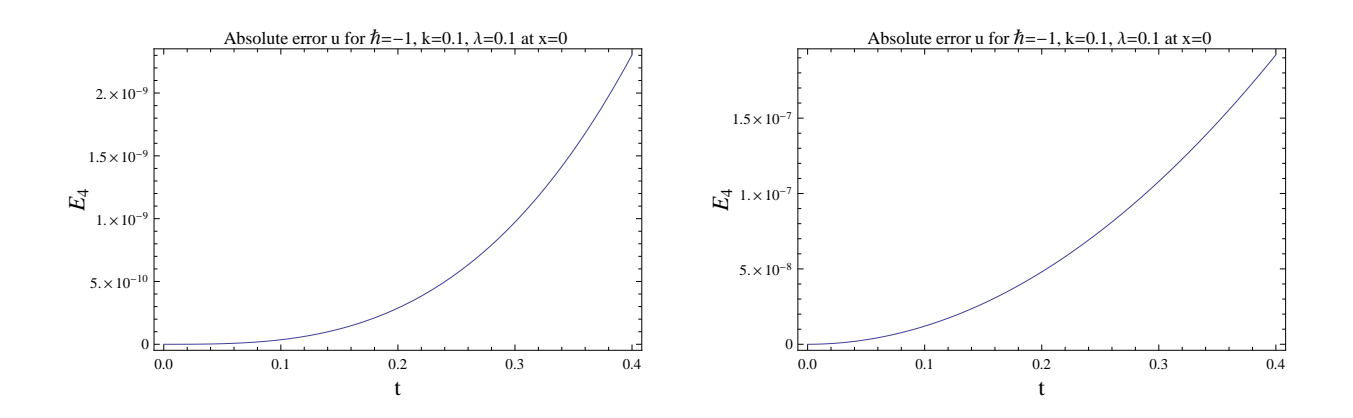

Figure 8. The absolute error  $E_4$  for  $\hbar = -1, k = 0.1, \lambda = 0.1$  at  $x = 0$ .

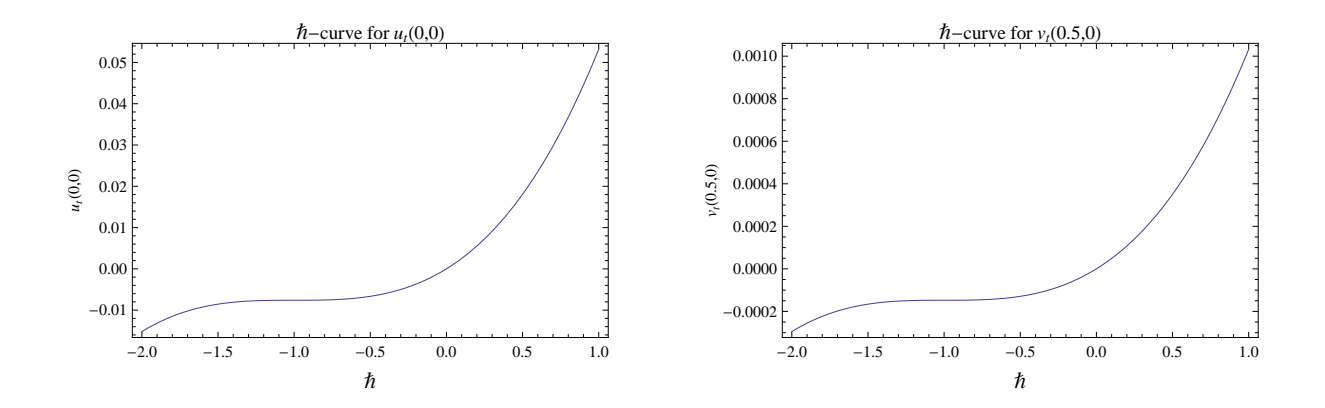

Figure 9. The  $\hbar$ -curve for  $u_t(0,0)$  and  $v_t(0.5, t)$  given by the 4th-order HAM approximation solution when  $\mathcal{H}_1(x,t) = \mathcal{H}_2(x,t) = 1.$ 

| x/t    | 0.1                     | 0.2                     | 0.3                       | 0.4                     |
|--------|-------------------------|-------------------------|---------------------------|-------------------------|
| $-100$ | $9.89160\times10^{-13}$ | $1.97793\times10^{-12}$ | $2.96632\times10^{-12}$   | $3.95434\times10^{-12}$ |
| $-40$  | $1.60774\times10^{-7}$  | $3.21486\times10^{-7}$  | $4.82137\times10^{-7}$    | $6.42728\times10^{-7}$  |
| $-10$  | $3.83856\times10^{-5}$  | $7.67786\times10^{-5}$  | $1.15179\times10^{-4}$    | $1.53586\times10^{-4}$  |
| 10     | $3.83784\times10^{-5}$  | $7.67495\times10^{-5}$  | $1.15113\times10^{-4}$    | $1.53470\times10^{-4}$  |
| 40     | $1.60838\times10^{-7}$  | $3.21742\times10^{-7}$  | $4.82713\times10^{-7}$    | $6.43752\times10^{-7}$  |
| 100    | $9.89547\times10^{-13}$ | $1.97951\times10^{-12}$ | $2.96988 \times 10^{-12}$ | $3.96067\times10^{-12}$ |

**Table 5:** Absolute error  $E_4$  for variables x and t at  $\hbar = -1$ , for  $v(x, t)$ .

In figures 7 and 8, we have displayed the absolute error between solution obtained using HAM with four terms and the exact solution for  $\hbar = -1, k = 0.1, \lambda = 0.5$  at  $x = -100$  and  $x = 0$ , respectively. The  $\hbar$ -curves have been plotted in figure 9 for  $u_t(0,0)$  and  $v_t(0.5, t)$ . As we have expressed, it is easy to check that the HAM solution is convergent to the exact solutions when  $-1.4 < \hbar < -0.6$ .

### 4. CONCLUSION

In this paper, we have illustrated how HAM can be used for the new coupled modification of KdV system. The method was tested on two examples. The HAM solution contains the auxiliary parameter  $\hbar \neq 0$  provides a method to adjust and control the convergence region of the infinite series for large value of  $t$ . The obtained results show that the HAM is a very accurate and effective technique for the solution of the new MKdV system.

#### **REFERENCES**

- [1] Alomari, A.K., Noorani, M.S.M., Nazar, R., Li, C.P., (2010), Homotopy analysis method for solving fractional Lorenz system, Communications in Nonlinear Science and Numerical Simulation, 15, pp.1864–1872.
- [2] Alomari, A. K., Noorani, M. S. M., Nazar, R.,(2009), Comparison between the homotopy analysis method and homotopy paerturbation method to solve coupled Schrodinger-KdV equation, Journal of Applied Mathematics and Computation, 31, pp.1–12.
- [3] Alomari, A.K., Noorani, M.S.M., Nazar, R., (2008), The homotopy analysis method for the exact solutions of the K(2,2), Burgers and coupled Burgers equations, Applied Mathematical Sciences, 2(40), pp.1963–1977.
- [4] Awawdeh, F., Adawi, A., Mustafa, Z., (2009), Solutions of the SIR models of epidemics using HAM, Chaos, Solitons and Fractals, 42, pp.3047–3052.
- [5] Bataineh, A.S., Noorani, M.S.M., Hashim, I., (2009), On a new reliable modification of homotopy analysis method, Communications in Nonlinear Science and Numerical Simulation, 14, pp.409–423.
- [6] Bataineh, A.S., Noorani, M.S.M., Hashim, I., (2009), Modified homotopy analysis method for solving systems of second-order BVPs, Communications in Nonlinear Science and Numerical Simulation, 14, pp.430–442.
- [7] Fan, E., (2002), Using symbolic computation to exactly solve a new coupled MKdV system, Physics Letter A, 299(1), pp.46–48.
- [8] Fan, E., (2001), Soliton solutions for a generalized HirotaSatsuma coupled KdV equation and a coupled MKdV equation, Physics Letters A, 282, pp.18–22.
- [9] Inc, M., Cavlak, E., (2008), On numerical solutions of a new coupled MKdV system by using the Adomian decomposition method and He's variational iteration method, Physica Scripta, 78, pp.1–7.
- [10] Liao, S.-J., (1992), The Proposed Homotopy Analysis Techniques for the Solution of Nonlinear Problems, Ph.D.dissertation, Shanghai Jiao Tong University, Shanghai, China.
- [11] Liao, S.-J., (2003), Beyond Perturbation: Introduction to the Homotopy Analysis Method, CRC Press, Boca Raton, Chapman and Hall.
- [12] Rashid, A., Izani, A.M.I., (2010), A Chebyshev spectral collocation method for the coupled nonlinear Schrdinger equations, International Journal of Applied and Computational Mathematics, 9(1), pp.104–115
- [13] Raslan, K.R., (2004), The decomposition method for a Hirota-Satsuma coupled KdV equation and a coupled MKdV equation, International Journal of Computer Mathematics, 81(12), pp.1497–1505.

[14] Wu, Y.T., Geng, X.G., Hu, X.B., Zhu, S., (1999), A generalized HirotaSatsuma coupled Kortewegde Vries equation and Miura transformations, Physics Letters A, 255(4-6), pp.259–264.

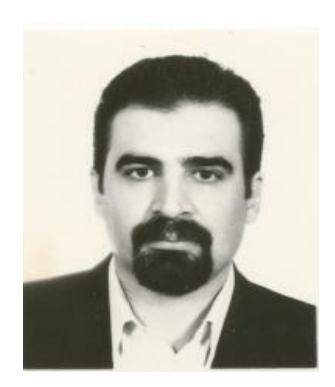

Seyed Mohammad Ghoreishi was born in Tehran-Iran. He obtained his B.Sc. from University of Sistan and Baluchestan in 1994. He received his M. Sc. from University of Science and Technology, Iran in 1997. He worked as a lecturer at several Universities of Iran in 1997 to 2007. He received his Ph.D. in Applied Mathematics from School of Mathematical Sciences, Universiti Sains Malaysia, Penang, Malaysia in 2011. He studied the numerical and approximate analytical solution of parabolic equations with nonlocal boundary conditions.

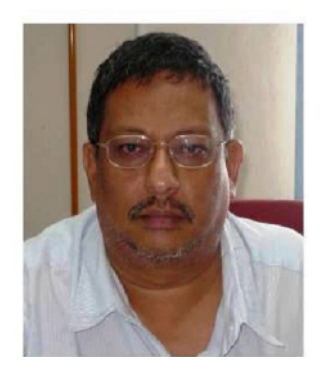

Ahmad Izani Md. Ismail joined the School of Mathematical Sciences, Universiti Sains Malaysia, in 1984 and was appointed a Professor in 2011. He has taught undergraduate and graduate courses on numerical analysis, mathematical modeling, fluid mechanics and computer programming. His primary research interest is in mathematical modeling and he is presently supervising and co-supervising 8 Ph.D. students.

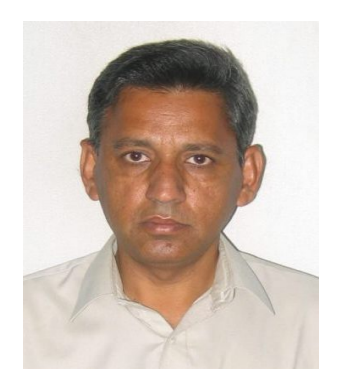

Abdur Rashid joined the Department of Mathematics, Gomal University, Dera Ismail Khan, Pakistan in 1983. He completed Ph.D. from Shanghai University of Science Technology, Shanghai, P. R. China, in 1993. He was appointed a Professor at Department of Mathematics, Gomal University, Dera Ismail Khan, Pakistan, in 2008. His research interest is Numerical Solution of Partial Differential Equations by Spectral methods.